# TEMPLATE FOR REU PAPERS

#### YOUR NAME

Abstract. This is a sample latex document with emphasis on using math mode and equation environments.

### **CONTENTS**

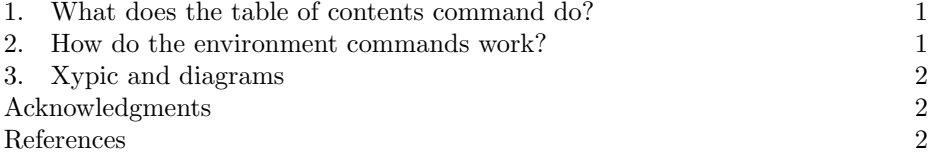

## 1. What does the table of contents command do?

The table of contents command will automatically make a contents. You must run tex at least twice for this to work.

## 2. How do the environment commands work?

"Environments" are commands that are given using the \begin{} and \end{} syntax. In the preamble, you can see we've defined a bunch of theorem-type environments, including, for example "defn" To get a definition, you type:

Definition 2.1. This is how to define a definition.

And for a theorem and its proof you would type:

Theorem 2.2. This is the statement of a theorem.

*Proof.* And this shows that the statement is correct.  $\Box$ 

Note that the numbering is taken care of automatically, and that we've predefined a bunch of these sorts of environments to take care lemmas, corollaries and such in the header.

Another useful kind of enviroment is the equation environment. Equations get numbered in sequence with statements, as for example

$$
(2.3) \t\t e = mc^2
$$

Note if you do not want a numbered equation, you can use the environment "equation\*" like so:

Date: DEADLINE AUGUST 22, 2008.

# 2 YOUR NAME

 $e = mc^2$ 

There are plenty of other equation-type enviroments that allow you to align several equations and such. The AMS's guide [1] is a good place to start with these.

You can also typeset math directly in a paragraph by placing it within dollar signs. This is called "math mode." For example: Let  $e$  be energy,  $m$  be momentum and c be the speed of light. Then Einstein's famous equation says that  $e = mc^2$ . This is useful, but remember that it is harder to read inline math than displayed math.

Remember that letters get put in a different font in math mode, so whenever you are referencing a mathematical object you should always put it in dollar signs. For example,  $f$  is a function, but  $f$  is just a random letter.

Both [3] and [1] have good lists of other symbols you can use in math mode. These include greek letters  $(\alpha, \beta, \Gamma, \Delta)$ , operators  $(\otimes, +, \Sigma)$  and much more  $(\leq, \diamond)$ .

# 3. Xypic and diagrams

If you want to draw diagrams, you should use xypic. It's actually much easier than it looks, and we've already included it in the header above. Here is an example.

$$
\begin{array}{c}\nFX \xrightarrow{Ff} FY \\
\eta_X \downarrow \\
GX \xrightarrow{Gf} GY\n\end{array}
$$

Acknowledgments. It is a pleasure to thank my mentor, his/her name, for ....

### **REFERENCES**

- [1] Michael Downes. Short Math Guide for LATEX. ftp://ftp.ams.org/pub/tex/doc/amsmath/shortmath-guide.pdf
- [2] J. P. May. A Concise Course in Algebraic Topology. University of Chicago Press. 1999.
- [3] Tobias Oekiter, Hubert Partl, Irene Hyna and Elisabeth Schlegl. The Not So Short Introduction to LATEX 2ε. http://tobi.oetiker.ch/lshort/lshort.pdf.